## The Lapack for Clusters (LFC) Project

Presented by Piotr Luszczek The MathWorks, Inc.

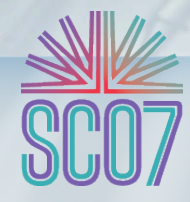

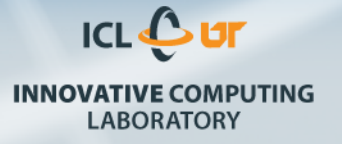

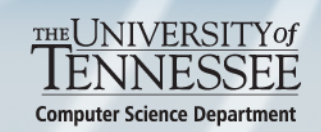

# LFC: Overview

- Interactive clients
	- − Mathematica
	- − MATLAB
	- − Python

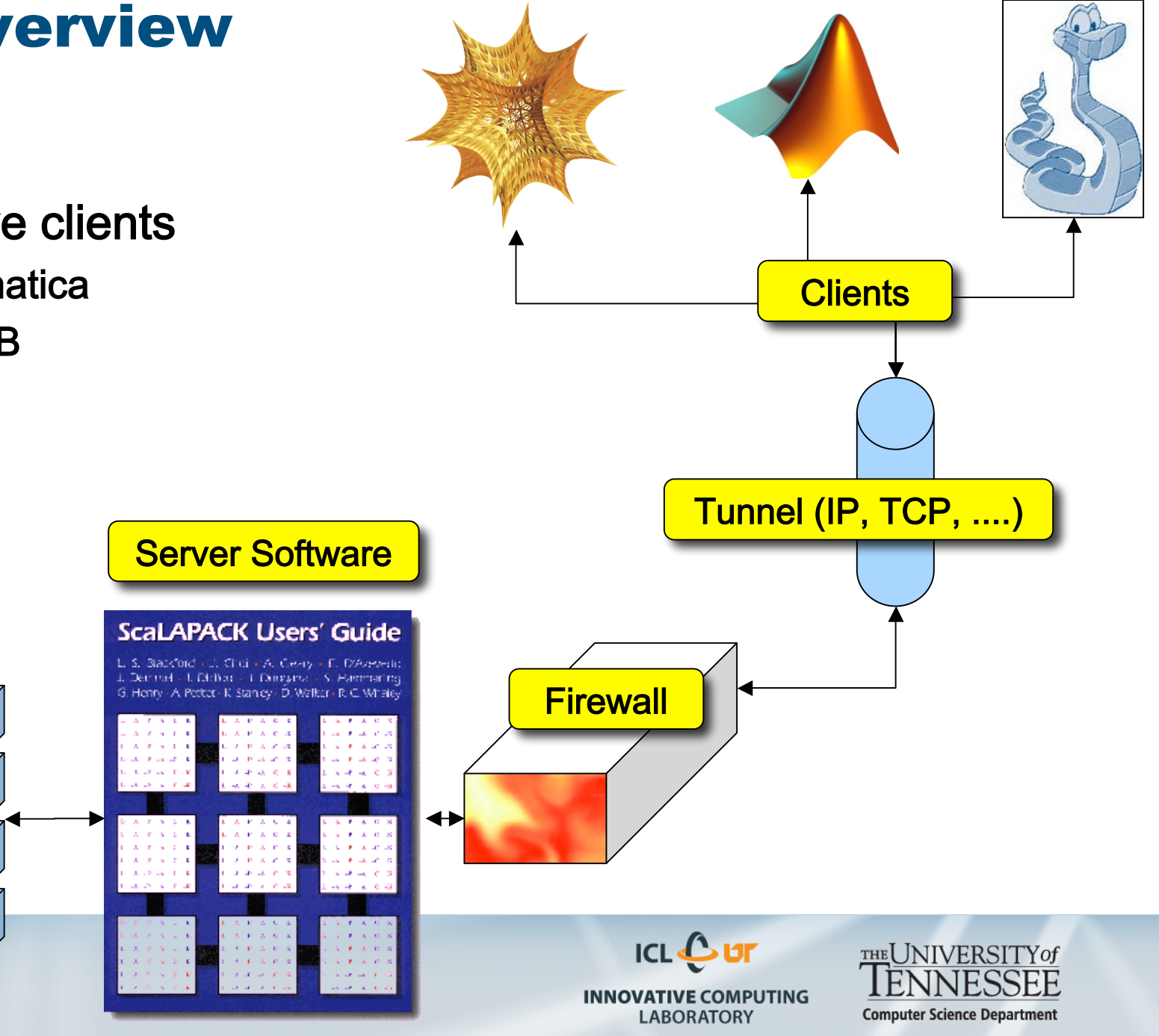

**Server** 

0,0

## LFC: Behind the scenes

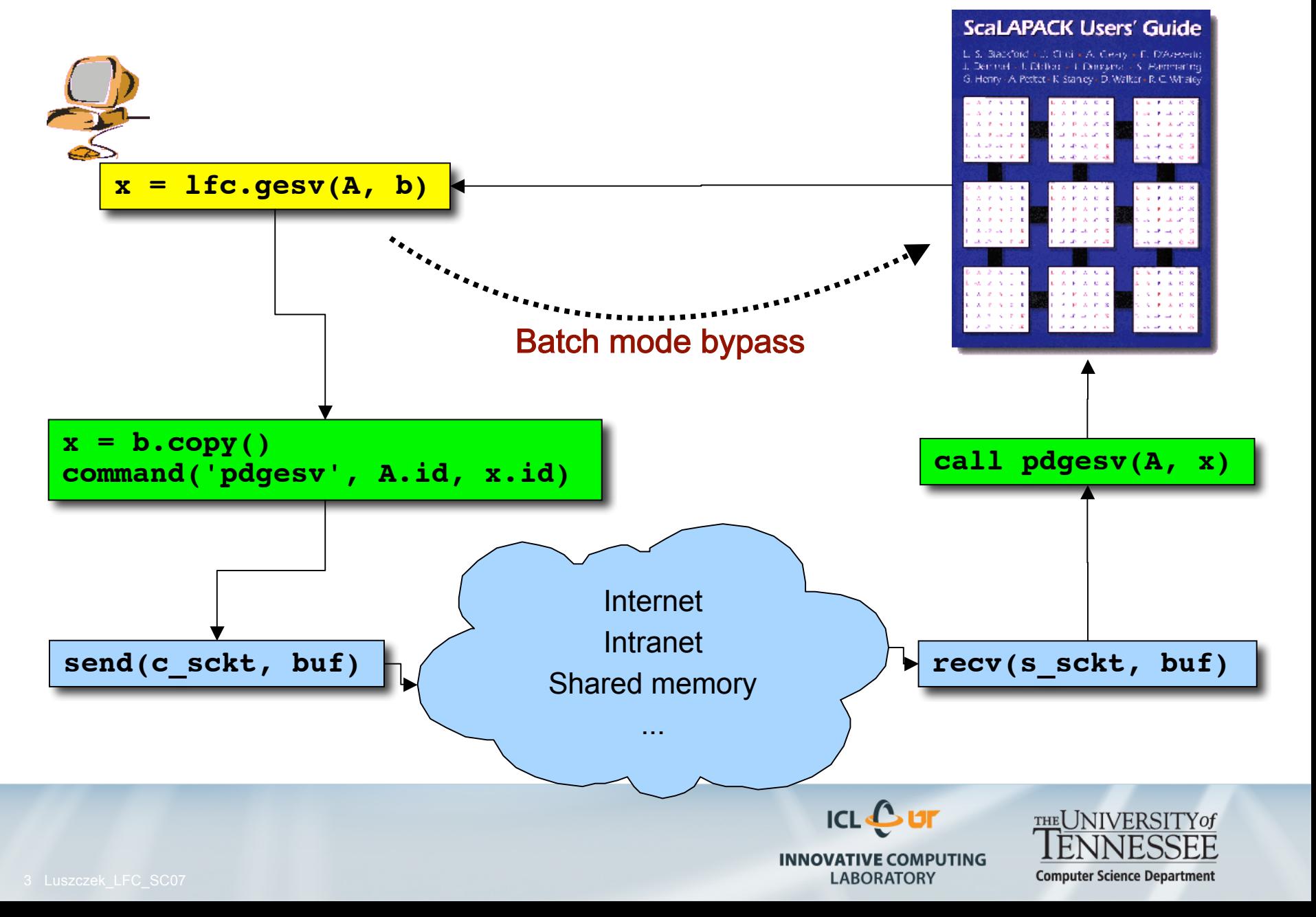

# LFC: Current functionality

- Linear systems (via factorizations)
	- − Cholesky: A = UTU A = LLT
	- − Gaussian: PA = LU
	- − Least Squares: A = QR
- Singular- and eigen-value problems
	- $A = U\Sigma VT$  (thin SVD)
	- − AV=VΛ=AHV (symmetric AEP)
	- − AV = VΛ (non-symmetric AEP)
- Norms, condition-number estimates
- Precision, data types
	- − Single, double
	- − Real, complex
	- − Mixed precision (by upcasting)
- User data routines
	- − Loading/Saving
		- MPI I/O

• ...

- Generating
	- − Plug-ins
	- − Moving
- More to come...
	- − Now working on sparse matrices support

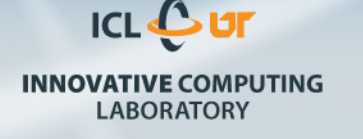

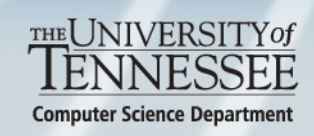

## LFC: Design and implementation

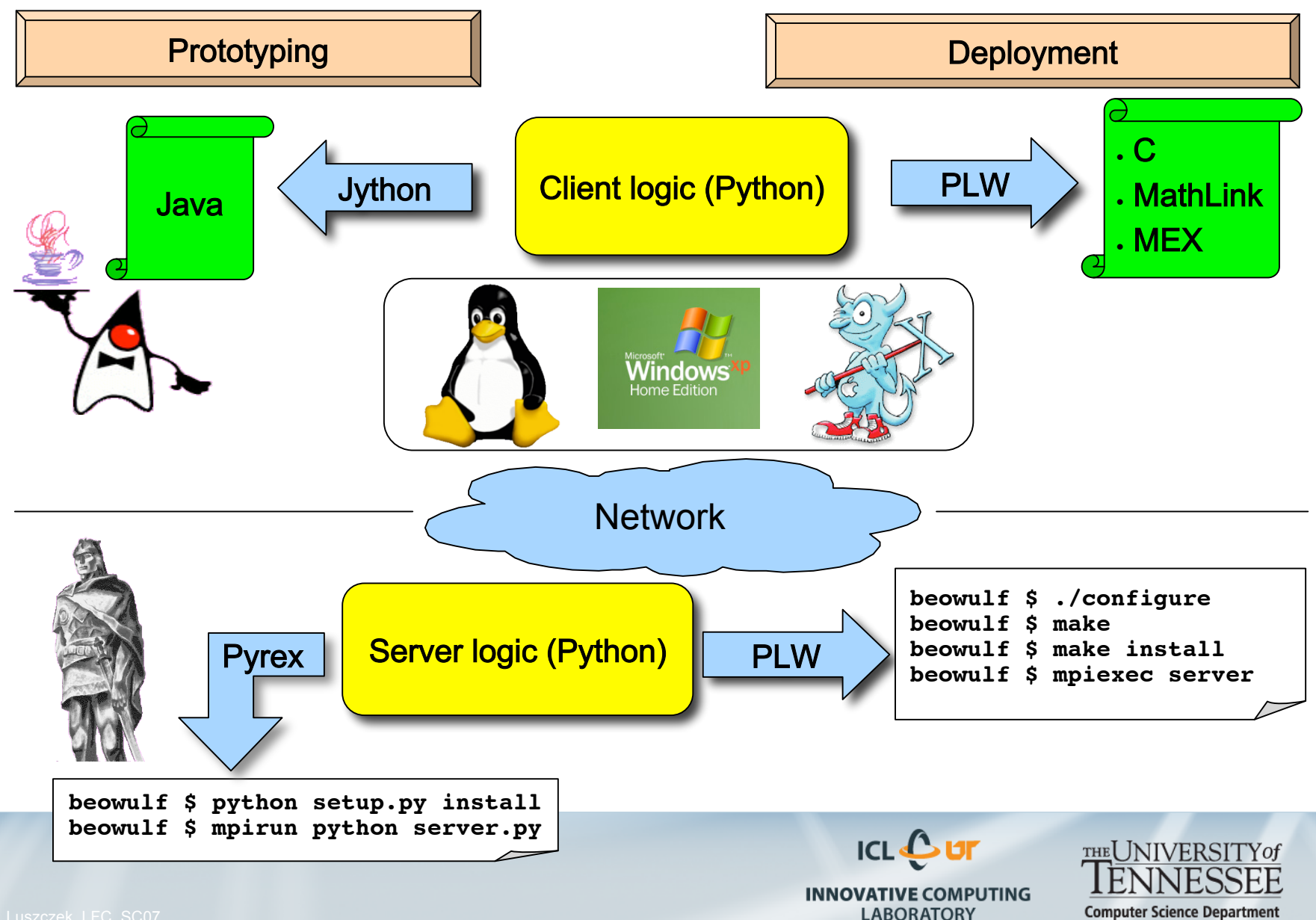

# LFC: Implemented MATLAB functionality

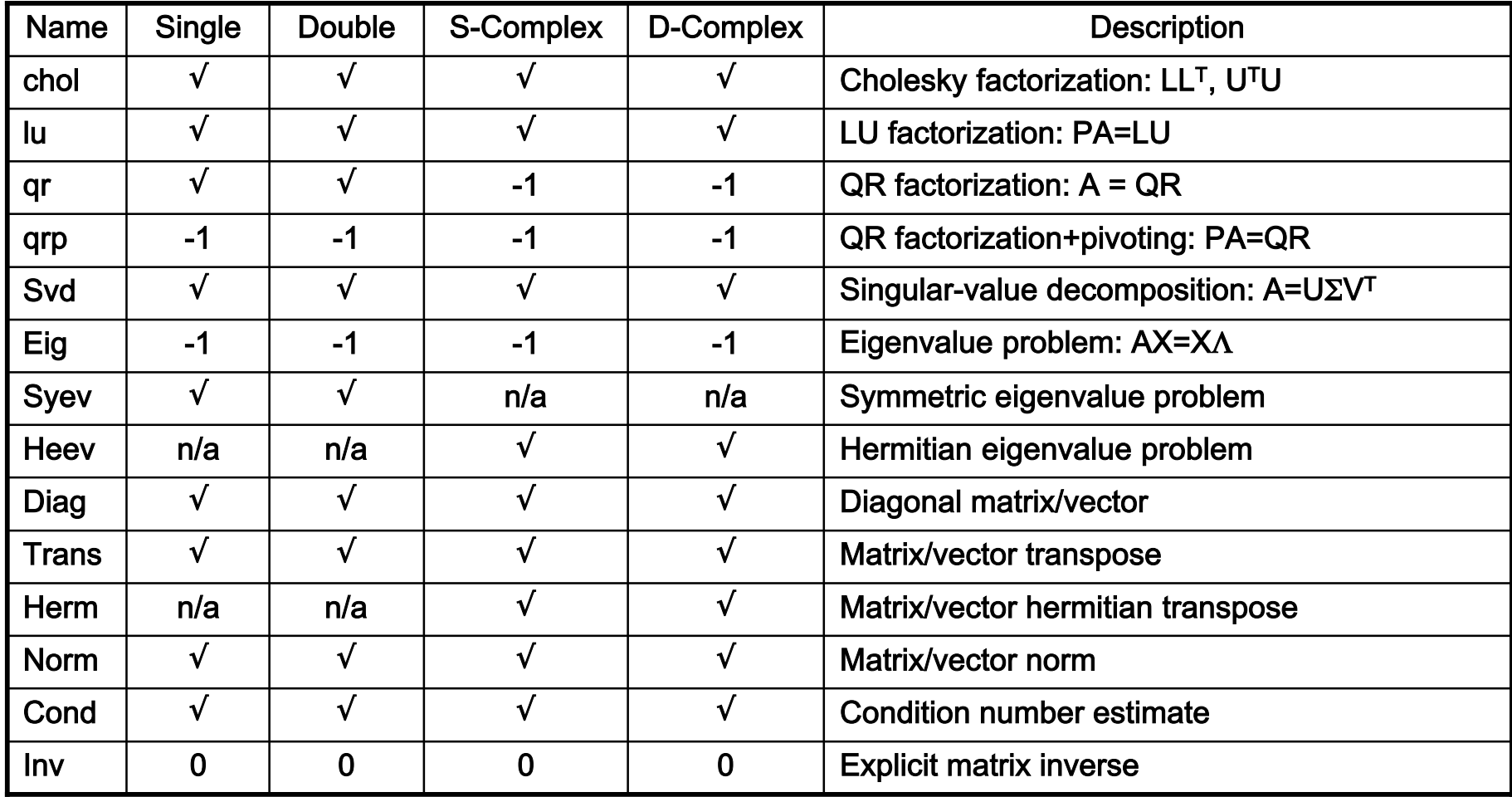

**ICL Cur INNOVATIVE COMPUTING LABORATORY** 

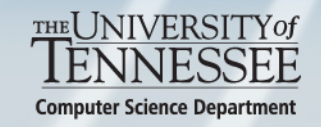

## Sample LFC code: Linear system solve

- MATLAB with LFC (parallel):  $n =$  lfc(1000);  $n$ rhs = 1;  $A = rand(n);$  $b = \text{rand}(n, 1);$  $x = A \ b;$  $r = A^*x - b$ ; norm(r, 'fro')
- MATLAB no LFC (sequential):  $n = 1000$ ; nrhs  $= 1$ ;  $A = rand(n);$  $b = \text{rand}(n, 1);$  $x = A \ b$ ;  $r = A^*x - b$ ;
	- norm(r, 'fro')

• Python with LFC (parallel):  $n = 1000$  $n$ rhs = 1  $A = If c.random(n)$  $b =$  lfc.rand(n, 1)  $x =$  Ifc.solve(A, b)  $r = A^*x - b$ print r.norm('F')

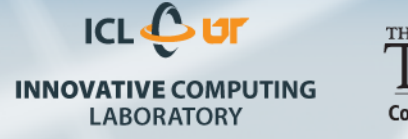

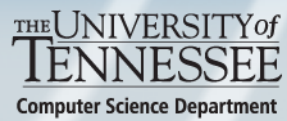

#### LFC's C interface: Sequential calls, parallel execution

- In-memory routines
	- − **LFC\_**•**gels()**
	- − **LFC\_**•**gesv()**
	- − **LFC\_**•**posv()**
- Limitations
	- − Data must fit on caller
- Cluster state functions
	- − **LFC\_hosts\_create()**
	- − **LFC\_hosts\_free()**
	- − **LFC\_get\_available\_CPU()**
	- − **LFC\_get\_free\_memory()**
- Disk-based routines
	- − **LFC\_**•**gels\_file\_all()**
	- − **LFC\_**•**gesv\_file\_all()**
	- − **LFC\_**•**posv\_file\_all()**
- Limitations
	- − Must pay I/O cost each time

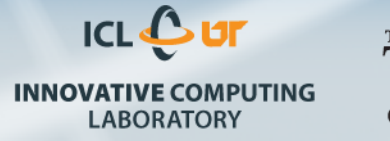

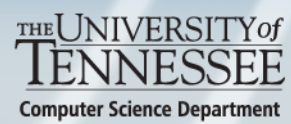

## LFC's ease of deployment

LFC clients: C, Mathematica, MATLAB, Python

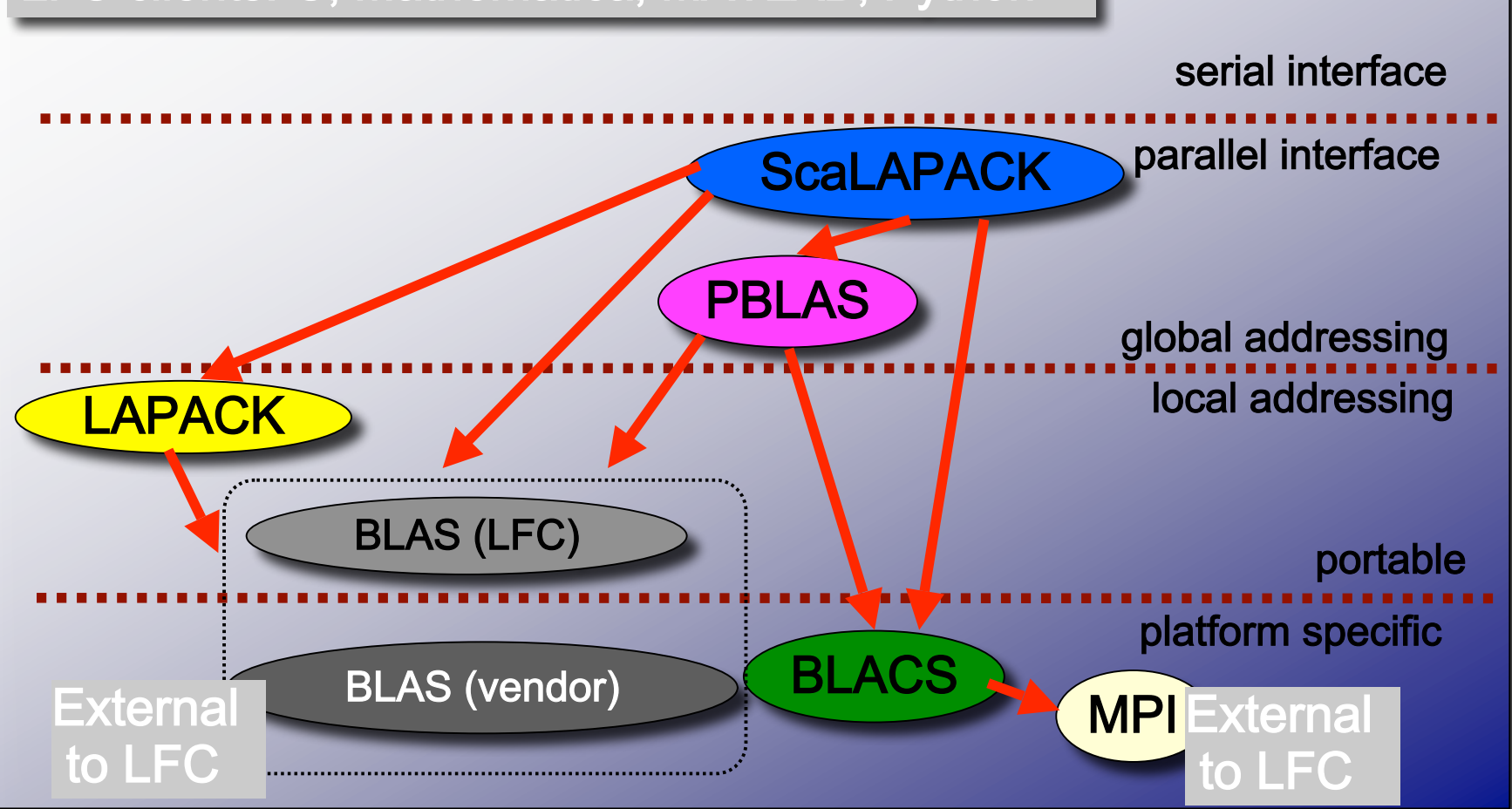

- Only one file to download
- Just type: ./configure && make && make install

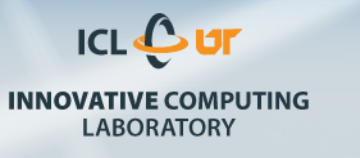

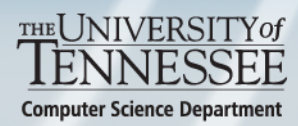

# Software technology used by LFC

- Client
	- − Python
		- Sockets
	- − MATLAB
		- Embedded Java
		- Jython
			- − Reuse of Python code
	- − C/C++
		- Code:
			- − fork()
			- − execvp()
		- Shell (implicit)
			- − mpirun
			- − mpiexec
- Server
	- − Libraries
		- MPI
		- BLAS
		- BLACS
		- LAPACK
		- ScaLAPACK
	- − Languages
		- Python
		- Pyrex (C wrappers)
		- PLW
			- − Python compiler
			- − Translation to C

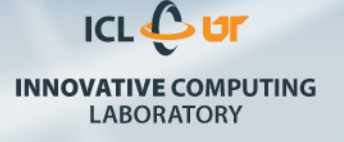

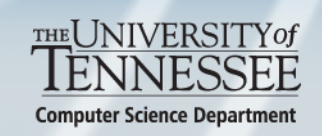

### Contact

#### Piotr Luszczek

The MathWorks, Inc. (508) 647-6767 luszczek@eecs.utk.edu

http://icl.cs.utk.edu/lfc/

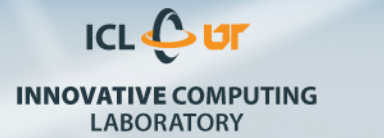

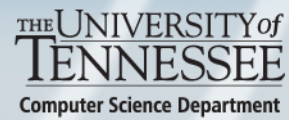